DELPHI to\_char() PDF

https://www.100test.com/kao\_ti2020/585/2021\_2022\_\_E8\_AE\_A1\_ E7\_AE\_97\_E6\_9C\_BA\_E4\_c97\_585112.htm to\_char(sysdate, \FMMonth DD, YYYY\). would return \July 9, 2003\ to\_char(sysdate, \FMMON DDth, YYYY\). would return \JUL 9TH, 2003\ to\_char(sysdate, \FMMon ddth, YYYY\). would return \Jul 9th, 2003\ The zeros have been suppressed so that the day component shows as  $\degree$ '9 $\degree$ ' as opposed to  $\degree$ '09 $\degree$ '. Oracle to\_char to char

 $*1.0123$ --gt.\123\\*/Select TO\_CHAR(123) FROM DUAL /\*0.123---gt. \ 0.123\ \*/Select TO\_CHAR( $0.123\$  \0.999\) FROM DUAL  $*100.12$ ---gt. \ 1.120\  $*$ /Select TO\_CHAR(1.12, \0.999\) FROM DUAL \0.123\ , and  $100.12$  and  $100.12$  and  $\#$ ######  $\#$  $\setminus 1.12\setminus \hspace{1.5cm} \setminus 1.120\setminus$ 1 2 4 2 1---gt.\1.00\  $1.12$ -gt.\1.1234\ $1.12345$ --&gt.\1.1235\ FM 9999999.0099: 200999.0099: 2009  $2\qquad 4$  5 \*/Select TO\_CHAR(123.0233,\FM9999999.0099\) FROM DUAL #

re: oracle to\_char  $2007-01-0418.49$  Sammy PLSQL Oracle to char()

 $0.23$ 

to\_charaesexto\_charaesexto\_23, and to\_23, and to\_23, and to\_23, and to\_23, and to\_23, and to\_23, and to\_23, and to\_23, and to\_23, and to\_25, and to\_25, and to\_25, and to\_25, and to\_25, and to\_25, and to\_25, and to\_25, and

To\_char(1.9999,'FM90.0999') 90.0999 9  $\overline{0}$ , and  $\overline{0}$ 

 $\overline{\phantom{a}}$ 

т, последний солтүстик и солтүстик этого солтүстик этого солтүстик этого солтүстик этого солтүстик этого солтүм<br>Активидия этого солтүстик этого солтүстик этого солтүм этого солтүм этого солтүм этого солтүм этого солтүм эт

, where  $\mathcal{L}_{\mathcal{A}}$  , where  $\mathcal{L}_{\mathcal{A}}$  , where  $\mathcal{L}_{\mathcal{A}}$  , where  $\mathcal{L}_{\mathcal{A}}$ 

出时才能使用.如果查询结果为空时会导致报错.还有一种情况

是查出来的数据是多条也会报错.所以应该尽量便宜游标来做.

 $\kappa$ 

. "我们造成了不小的麻烦. 我们的人,我们也会会会会会会会会会会会会会会会会会会会会会会会会会会会

 $:rtrim(to\_char(1,\Psi M90.999),\wedge\vee)$  Oracle

把这个小点搞定.或者 直接调用系统函

To\_char below the Contract of Contract Contract Contract Contract Contract Contract Contract Contract Contract Contract Contract Contract Contract Contract Contract Contract Contract Contract Contract Contract Contract Con

 $\frac{1}{\sqrt{2}}$ 

rownum

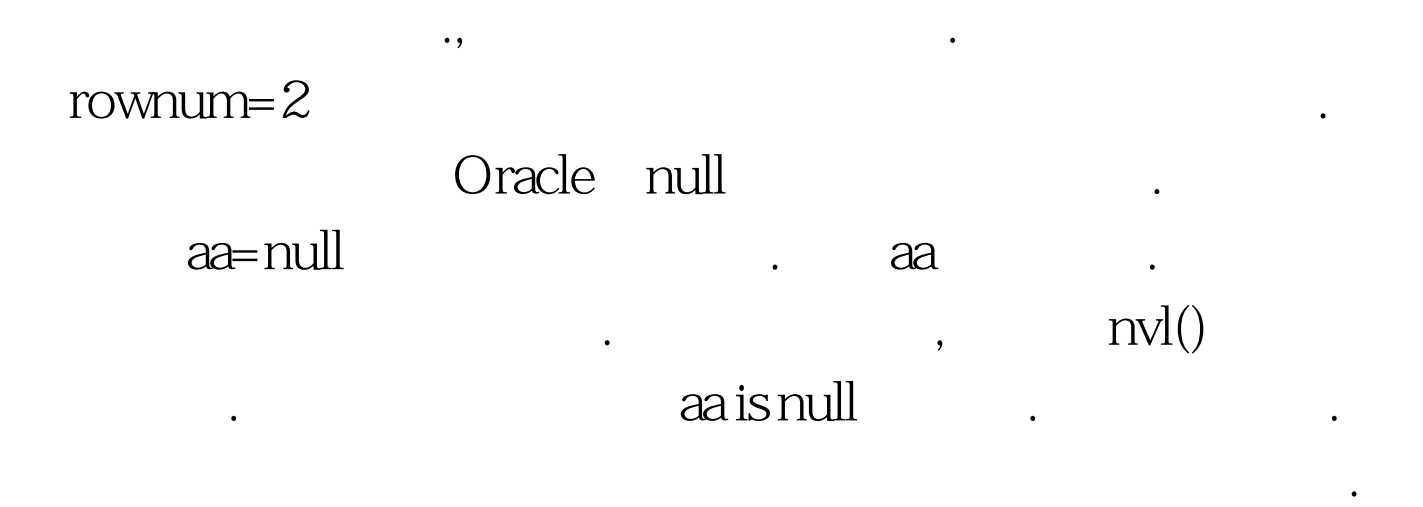

## Oracle , where  $\blacksquare$

区分也不行.所以起参数名的时候一定要注意这点了. 特别推 荐: 2009年9月全国计算机等级考试时间及科目预告 2009年上

2009年全国计算机等级考试报名信息汇总 2009年NCRE考试有  $2009$ 

 $2009$ 

 $100T$ est

www.100test.com